## **Fiche école / maison**

Fiche à l'adresse directe des élèves, à l'école dans le respect du protocole sanitaire ou à la maison.

## **Graphisme optique**

## **MAI 2020 Continuité pédagogique CPAP Département du Nord**

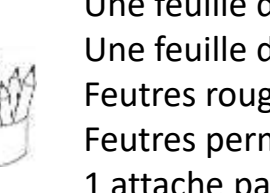

**Matériel individuel dans le respect du protocole sanitaire** Une feuille de papier bristol A5 Une feuille de Rhodoïd fin du même format Feutres rouge, bleu, vert, noir pour le bristol Feutres permanents rouge et bleu pour le Rhodoïd 1 attache parisienne

**Niveaux** : MS-GS

Demande à un adulte de tracer sur la feuille blanche une croix qui partagera l'espace en 4 parties égales (tracer les lignes médianes). Dans chaque rectangle, trace au feutre des lignes horizontales d'une couleur différente par case : 4 couleurs, vert, bleu, rouge, noir. Prends ensuite la feuille de papier transparent et trace au feutre permanent, tout le long, des lignes horizontales, en alternant rouge et bleu.

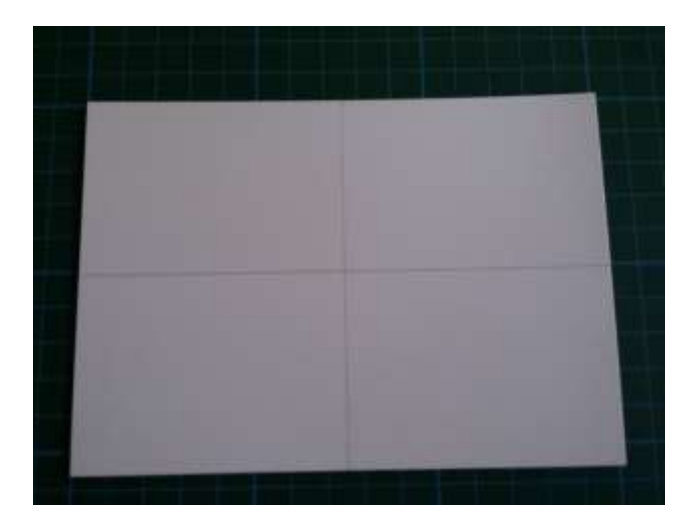

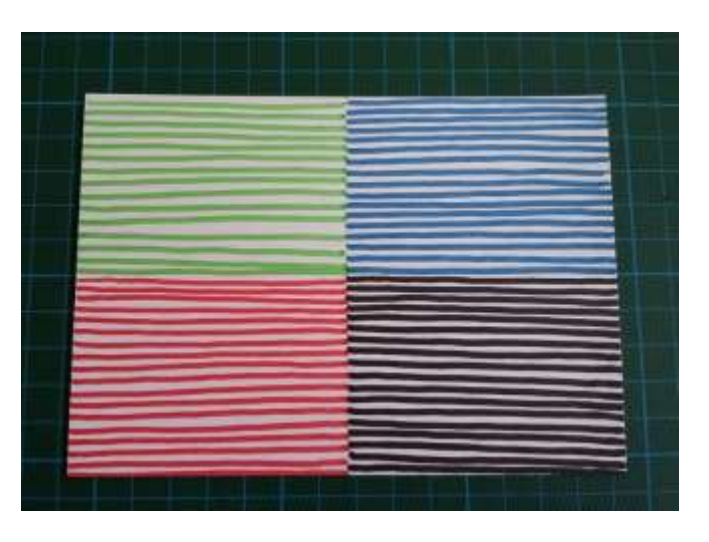

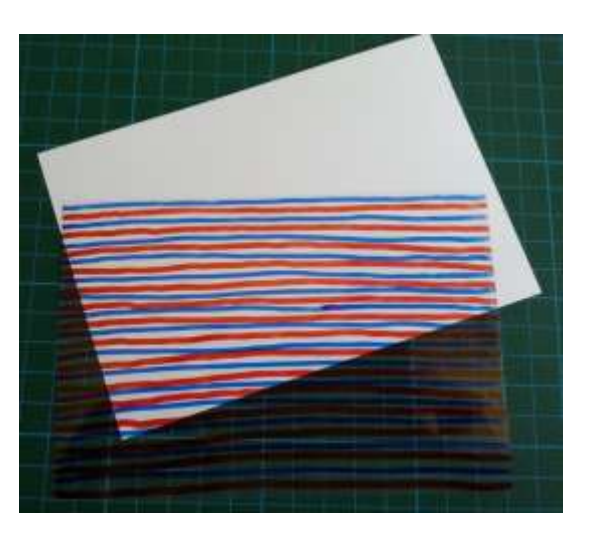

Demande à l'adulte de percer le centre des deux feuilles.

Superpose les surfaces dessinées et fixe-les à l'aide de l'attache parisienne.

Puis fais tourner le Rhodoïd, plus ou moins vite.

Tu verras de nouveaux dessins apparaître.

Tu peux également réaliser une deuxième carte en traçant cette fois des ponts, d'autres effets apparaîtront !

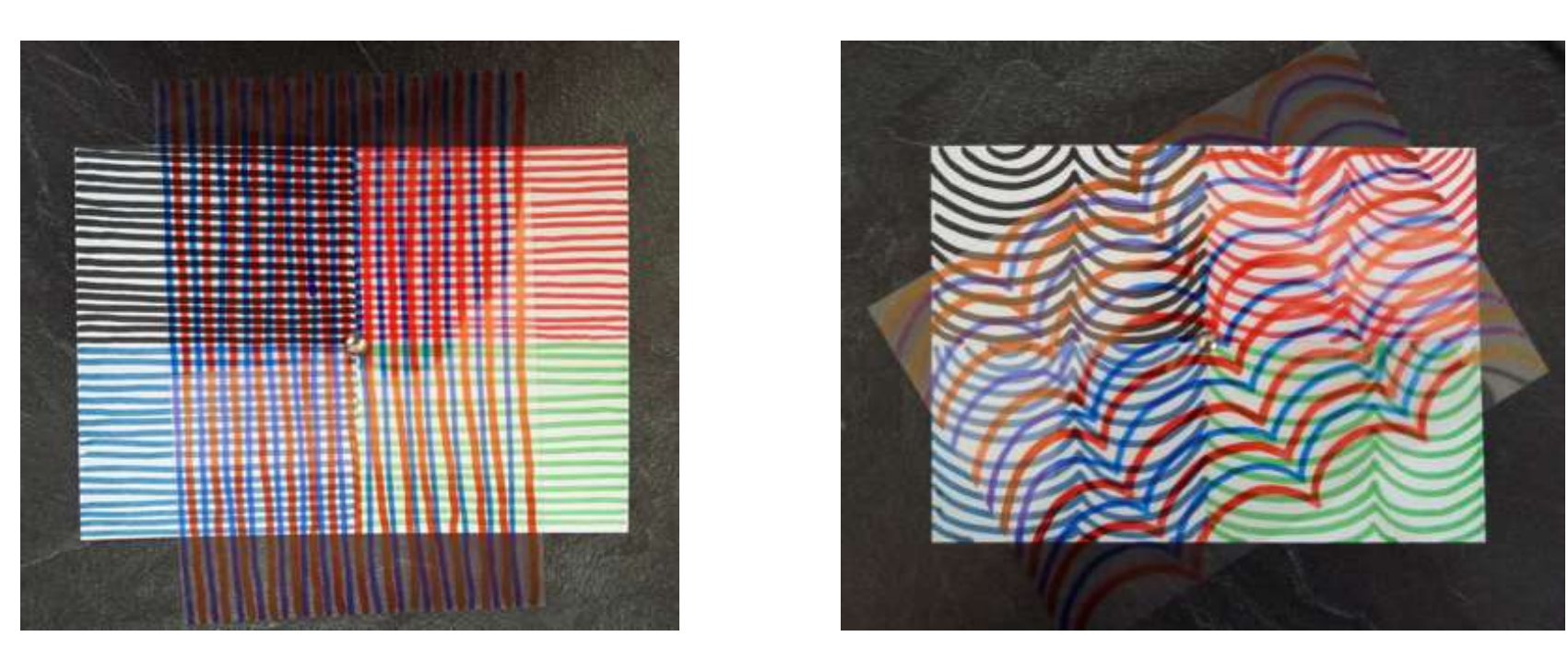

Certains artistes ont utilisé ces effets pour créer des œuvres dites « d'art optique » : par exemple, Victor Vasarely joue avec les formes. Regarde cette courte vidéo :

<https://www.lumni.fr/video/reve-de-vasarely>

Tu peux également regarder dans un kaléidoscope si tu en possèdes un. Sinon, regarde ce que l'on peut y voir dans cette vidéo : <https://www.youtube.com/watch?v=gxxqdrrpgZc>